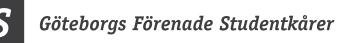

### Protokoll

GF

Sammanträde med GFS styrelse 7 – 2020/2021

| Tid:        | 25 mars 2021, 08:30 (beräknad sluttid 11:00)                        |  |
|-------------|---------------------------------------------------------------------|--|
| Plats:      | Digitalt via Zoom.                                                  |  |
| Närvarande: | Petter Häggberg, GFS ordförande                                     |  |
|             | David Welander, ledamot Chalmers Studentkår                         |  |
|             | Jesper Stensson, suppleant Chalmers Studentkår                      |  |
|             | Olivia lind, ledamot Handelhögskolans i Göteborgs studentkår        |  |
|             | Victoria Nilsson, suppleant Handelhögskolans i Göteborgs studentkår |  |
|             | Linnéa Mundin, ledamot Sahlgrenska Akademins Studentkår             |  |
|             | Elin Gustafsson, ledamot Konstkåren                                 |  |
|             | Sara Bergh, suppleant Göta studentkår                               |  |
|             | Mikael Gyllenhammar, GSFs styrelseordförande                        |  |

### §1 Preliminärer

### § 1.1 Mötets öppnande och behöriga utlysande

Petter Häggberg öppnar mötet 08.34 Mötes anses behörigt utlyst.

### § 1.2 Val av mötesfunktionärer

Presidiet föreslår: Petter Häggberg till mötesordförande Sara Bergh till mötessekreterare David Welander till justerare Olivia Lind till justerare

Styrelsen beslutar att välja mötesfunktionärer enligt presidiets förslag.

#### § 1.3 Godkännande av föredragningslista

Presidiet föreslår: Att behandla punkten 2.4 direkt efter preliminärerna.

Styrelsen beslutar att godkänna föredragningslistan med föreslagna ändringar.

GF

| § 1.4 | Föregående mötesprotokoll                                                         | Bilaga 1   |
|-------|-----------------------------------------------------------------------------------|------------|
|       | Styrelsen beslutar<br>att godkänna mötesprotokoll från styrelsemöte 6, 2020/2021. |            |
|       | att godkanna motesprotokon nan styreisemote 0, 2020/2021.                         |            |
| § 1.5 | Mötets offentlighet                                                               |            |
|       |                                                                                   |            |
|       | Styrelsen beslutar                                                                |            |
|       | att hålla ett öppet möte.                                                         |            |
| § 1.6 | Mötets beslutsmässighet                                                           |            |
|       | Styrelsen beslutar                                                                |            |
|       | att fastställa mötets beslutsmässighet.                                           |            |
| § 2   | Rapporter                                                                         |            |
| J –   | FP                                                                                |            |
| § 2.1 | Rapport från GFS presidium                                                        |            |
|       |                                                                                   |            |
|       | Anton har varit frånvarande av personliga skäl. Jobbar på med GH                  | 3G7000+.   |
|       | Presidiet har arbetat med studentforum: angående alkoholtillstånd                 | en så      |
|       | kommer ändring göras till att alla studenter (kårmedlemmar) räkna                 |            |
|       | slutet sällskap. Kollektivtrafiken fortsätter kolla på lägre priser för           |            |
|       | side sanskap. Konektivitatiken tortsatter kona på lagte priser for                | stauenter. |

#### § 2.2 Presidiebeslut

Presidiebeslut föredras.

#### § 2.3 Rapport från GBG7000+

Inget att rapportera.

#### § 2.4 Rapport från GSF AB

Bilaga 2

Akademihälsan ligger fortsatt nere. Ser över möjligheterna för vårdcentral. Det krävs mycket kapital för att starta upp. Det behövs en duktig läkare/alt verksamhetsansvarig för att starta upp. Att enbart rikta sig mot studenter rekommenderas inte.

Angående Fysiken så är ventilationssystem på fastigheten är utbytt och det har hållit sig inom budgetramar. Mer behöver göras dock. Kostnader är något osäkra.

Fysiken följer folkhälsomyndighetens och regionens restriktioner. Ekonomin går ihop med det stöd som finns.

Kommer vara svårt att hålla budget dock. Ser över möjligheter att "banta" personalstyrkan på ett vettigt sätt. Behöver långsiktig hållbarhet. Tappat ett stort antal medlemmar.

En tuff investeringsperiod ligger framöver. Ungefär hälften kan fysiken bära själva (om resultatet vänder) men en del kommer behövas från moderbolag och bank.

Padelhallen kommer kosta ungefär 1 miljon och beräknas betala tillbaka sig själv på ett år.

### § 2.5 Rapport från kårerna

Handels: De nya har börjat orientera sig och få koll. Planerat för året. Mycket Corona.

SAKS: Ska påbörja rapportskrivande utifrån en enkät om studenttrivsel och respektfull behandling. Rekrytering för nästa år. En del prepp för SFS.

Chalmers: Utredningar på högskolan. Ny prorektor och vice VD. Två bra kandidater som kåren gillar. Chalmers har tagit beslut om campus. Tanken är att centrera allt till Johanneberg. Lindholmen kommer inte vara ett campus utan bara en "nod". Kommer ta 5-10 år typ. Håller också på att förbereda för nästa år.

Konst: Elin kommer att sluta inom kort på grund av annan anställning. Håller på att rekrytera för kommande verksamhetsår. Planerar digitala workshops om livet efter studierna men fokus på inspiration och tips. Politiskt spel om byggandet av det nya huset.

Göta: Mycket med förberedelser för kommande verksamhetsår: kårval, konstituerande fullmäktigemöte och rekrytering av nya förtroendevalda. Förbereder också för SFSFUM 2021.

### § 2.6 Övriga rapporter

Inga övriga rapporter.

### § 3 Diskussionsärenden

#### § 3.1 Rekrytering av nytt presidium

Året har fungerat bra. Fundering finns om det skulle finnas ett större behov än två personer på 50% vardera. Det kan vara svårt att reproducera Petter och Antons insats.

Sida 3 av 6

Bilaga 3, 4

Petter lyfter att det kanske är svårt att fylla arbetstiden med de "fasta" arbetsuppgifter som finns. En 100% arvoderad person hade behövt komma på sina egna arbetsuppgifter.

Finner styrelsen att pengar kan läggas på marknadsföring av rekryteringsprocessen? Ingen ställer sig negativt till detta.

### §4 Beslutsärenden

#### § 4.1 Fastställande av presidiebeslut

**Styrelsen beslutar att** fastställa presidiebeslut 1 och 2 2020/2021.

Att välja Nora Myrne Widfors till verksamhetsrevisor för Folkuniversitetet fram till 2021-12-31.

att välja Nora Myrne Widfors till verksamhetsrevisor även för Folkuniversitetets stiftelse Kursverksamhetens Förlag fram till 2021-12-31.

att direktjustera ovanstående beslut.

#### § 4.2 Nyemission av aktier i GSF AB Bilaga 5

Förslag:

att ålägga presidiet att kalla till en extrainsatt bolagsstämma den 19:e maj i syfte att besluta om nyemission.

**att** ålägga presidiet att tillsammans med David Welander förbereda nödvändiga handlingar för en nyemission till bolagsstämman och stämma av dem med tidigare anlitad jurist.

**att** ålägga samtliga potentiella ägare ovan att inhämta beslut om investering från respektive fullmäktige inför bolagsstämman.

Petter påpekar att styrelsen inte har rätten att ålägga medlemskårerna någonting. Dock bör alla kårer som är intresserade av att delta vid en nyemission inhämta dessa beslut oavsett.

Styrelsen beslutar

att ålägga presidiet att kalla till en extrainsatt bolagsstämma den 19:e maj i syfte att besluta om nyemission.

att ålägga presidiet att tillsammans med David Welander förbereda nödvändiga handlingar för en nyemission till bolagsstämman och stämma av dem med tidigare anlitad jurist.

Sida 4 av 6

### § 5 Övriga frågor & mötets avslutande

### § 5.1 Posters

Elin gör en poster för rekryteringen av presidiet. Behöver datum från presidiet.

#### § 5.2 Kommande möte

Styrelsemöte 8, torsdag 29 april 2021 08:30-11:00 Styrelsemöte 9, torsdag 20 maj 2021 08:30-11:00 GFS-avslutning, torsdag 17 juni 2021 13:00-15:00

### § 5.3 Mötesutvärdering

Bra, effektivt möte. Petter är lite väl hetsig ibland.

### § 5.4 Mötets avslutande

Petter Häggberg avslutar mötet 10.10.

### Justering av protokoll

Petter Häggberg, Mötesordförande

David Welander, Justerare

Sara Bergh, Mötessekreterare

Olivia Lind, Justerare

Sida 5 av 6

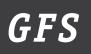

### Bilagor

- 1. Protokoll Styrelsemöte 6
- 2. Rapport från GSF AB
- 3. Presidiebeslut 1
- 4. Presidiebeslut 2
- 5. Nyemission av aktier i GSF AB

### Göteborgs Förenade Studentkårer

### Slutgiltig föredragningslista

Sammanträde med GFS styrelse 6 – 2020/2021

Tid:4 februari 2021, 08:30 (beräknad sluttid 11:00)Plats:Digitalt via Zoom.

Närvarande:

Petter Häggberg, GFS ordförande, Anton Jansson, GFS vice ordförande, David Welander, ledamot Chalmers Studentkår, Linnéa Mundin (08:45 -), ledamot Sahlgrenska Akademins Studentkår, Sandra Magnusson, ledamot Göta Studentkår, Elin Gustafsson, ledamot Konstkåren, Anna Jahre, avträdande ledamot Handelshögskolans i Göteborg Studentkår, Jesper Stensson, suppleant Chalmers Studentkår, Olivia Lind, tillträdande ledamot Handelshögskolans i Göteborg Studentkår Sara Bergh, suppleant Göta Studentkår,

Frånvarande:

Kajsa Nordberg, suppleant Sahlgrenska Akademins Studentkår, Emma Lindeberg Berglund, suppleant Konstkåren

#### Preliminärer (§§ 1)

| §1.1.    | Mötets öppnande                   |
|----------|-----------------------------------|
| Ordförar | nde förklarar mötet öppnat 08:37. |

§1.2. Val av mötesfunktionärer Presidiet föreslår Petter Häggberg till mötesordförande Anton Jansson till mötessekreterare Elin Gustafsson till justerare Jesper Stensson till justerare

Styrelsen beslutar att välja mötesfunktionärer enligt presidiets förslag.

### Göteborgs Förenade Studentkårer

GF

| §1.3. Godkännande av föredragningslista<br>Presidiet föreslår ändringen att direkt efter §1.6 Mötets beslutsmässighet lyfta §4.1<br>Val till GFS styrelse. |
|----------------------------------------------------------------------------------------------------|
| Styrelsen beslutar<br><b>att</b> godkänna föredragningslistan enligt presidiets förslag.                                                                   |
| §1.4. Föregående mötesprotokoll<br>Styrelsen beslutar<br>att godkänna mötesprotokoll från styrelsemöte 5 från verksamhetsåret 2020/2021.                   |
| §1.5. Mötets offentlighet<br>Styrelsen beslutar<br>att hålla ett öppet möte.                                                                               |
| §1.6. Mötets beslutsmässighet<br>Styrelsen beslutar<br>att fastställa mötet beslutsmässigt.                                                                |
| Rapporter (§§ 2)                                                                                                    |

| §2.1.            | Rapport från GFS presidium                 | Föredragande: Petter Häggberg<br>Bilaga 2 |
|------------------|--------------------------------------------|-------------------------------------------|
| Rappor           | ten föredras.                              |                                           |
| §2.2.<br>Inga pr | Presidiebeslut<br>esidiebeslut föreligger. | Föreligger ej                             |
| §2.3.            | Rapport från GBG7000+                      | Föredragande: Anton Jansson<br>Bilaga 3   |
| Rappor           | ten föredras.                              |                                           |

- §2.4. Rapport från kårerna Rapporterna föredras. SAKS har för närvarande dialog med universitetet gällande bland annat lokaler. Konst har skrivit en artikel om studenthälsa. Göta har tagit upp aktieägarfrågan i deras fullmäktige. ChS rekryterar prorektor, utvärderar om Chalmers ska ha verksamhet kvar på Lindholmen. HHGS har hållit på med åsiktsdokument och överlämning.
- §2.5. Övriga rapporter Inga övriga rapporter föreligger.

### Diskussionsärenden (§§ 3)

§3.1. Ärenden under våren 2021 Utöver det som listas i verksamhetsplanen skulle möjligen styrelsen kunna arbeta med psykosociala frågor i samband med att frågan lyfts på VGR Studentforum. Om inte det en pandemi härjade skulle GFS presidium kunna jobba med ett gemensamt

Sida 2 av 6

| 644            |                                                                                                    |                                |
|----------------|----------------------------------------------------------------------------------------------------|--------------------------------|
| §4.1.          | Val till GFS styrelse                                                                                    | Bilaga 4                       |
| Bakgi          | runden till beslutet föredras utifrån bilaga.                                                            |                                |
| Styrel         | sen beslutar enhälligt                                                                                   |                                |
|                | lja Olivia Lind till HHGS ledamot i GFS styrelse f<br>'2021.                                             | ör verksamhetsåret             |
| att vä         | lja Victoria Nilsson till HHGS suppleant i GFS sty<br>2021.                                              | vrelse för verksamhetsåret     |
|                | rektjustera beslutet.                                                                                    |                                |
|                | ring: Respektive kår väljer sina representanter för s<br>sta som ett uppmärksammande av kårernas beslut. | -                              |
| §4.2.<br>Bakgı | Val av ledamot till Folkuniversitetet<br>runden till beslutet föredras utifrån bilaga.                   | Bilaga 5                       |
| Styrel         | sen beslutar enhälligt                                                                                   |                                |
|                | lja Emma Henning till ordinarie ledamot i Folkuni<br>12-31.                                              | iversitetets styrelse fram til |
| att läi        | nna platsen som suppleant vakant.                                                                        |                                |
| <b>att</b> läi | nna platsen som verksamhetsrevisor vakant.                                                               |                                |
| <b>att</b> di  | rektjustera beslutet.                                                                                    |                                |
| §4.3.          | Val av ledamot till SGS styrelse                                                                         | Bilaga 6                       |
| Bakgı          | runden till beslutet föredras utifrån bilaga.                                                            |                                |
| Styrel         | sen beslutar enhälligt                                                                                   |                                |
| att vä         | lja Ted Berg till ordinarie ledamot i SGS styrelse fi                                                    | ram till 2023-12-31.           |
| <b>att</b> di  | rektjustera beslutet.                                                                                    |                                |
| §4.4.          | Val av samordnare GBG7000+                                                                               | Bilaga 7                       |
| Bakgı          | runden till beslutet föredras utifrån bilaga.                                                            |                                |
| Stvrel         | sen beslutar enhälligt                                                                                   |                                |
| att vä         | lja Anton Jansson som samverkansansvarig för pro                                                         | ojektet GBG7000+ till och      |
|                | 2021-06-30.                                                                                              |                                |
|                | rektjustera beslutet.                                                                                    |                                |

Valborgsfirande. Uppe på agendan finns alkoholtillstånd tillståndsenheten.

### Övrigt (§§ 5)

§ 5.1 Övriga frågor Jesper Stensson lyfter frågan om NÄSPs stormöte i mars. Kommunstyrelsens arbetsmarknadsutskott (KSAU) deltagande på mötet är nytt för i år. Återkom med frågor till Jesper senast 10:e februari. Attraktionskraft för staden gentemot

Sida 3 av 6

arbetssökande. VGR är stor arbetsgivare i regionen, kommer de på mötet? Elin Gustafsson lyfter att istället för fysiska arrangemang just i vår kanske presidiet kan producera videos eller annan typ av grafiskt material som marknadsföring för GFS. En vinkling skulle kunna vara journalistik med olika teman för att se t. ex. vad studenter vill ha i en studentstad.

§ 5.2 Kommande möte

GFS-kickoff, torsdag 11 februari 2021, 18:00-20:00 Styrelsemöte 7, torsdag 25 mars 2021 08:30-11:00 Styrelsemöte 8, torsdag 29 april 2021 08:30-11:00 Styrelsemöte 9, torsdag 20 maj 2021 08:30-11:00 GFS-avslutning, torsdag 17 juni 2021 13:00-15:00

§ 5.3 Mötesutvärdering

Effektivt och konkret möte. Uppskattas att presidiet föredrar rapporten i högre detalj. Även om mötet är kort vore det trevligt med en kort paus i mitten.

§ 5.4 Mötets avslutande Ordförande förklarar mötet avslutat 09:45

Göteborg, 17 februari 2021

Petter Häggberg Ordförande Göteborgs Förenade Studentkårer

Sida 4 av 6

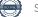

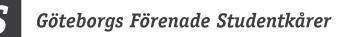

Vid protokollet:

**GF** 

Anton Jansson Mötessekreterare Justeras:

Elin Gustafsson Justeringsperson

Petter

Petter Häggberg Mötesordförande

LA.

Jesper Stensson Justeringsperson

Sida 5 av 6

### Bilagor

- 1. Protokoll styrelsemöte 5 2020/2021
- 2. Rapport från GFS presidium
- 3. Rapport från GBG7000+
- 4. Val till GFS styrelse
- 5. Val av studentrepresentanter Folkuniversitetet
- 6. Val av studentrepresentanter SGS
- 7. Val av samverkansansvarig för GBG7000+

Sida 6 av 6

\_

# GFS

# GSFAB Koncernen Utfall per feb 2021 Framtida investeringsbehov

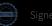

# Utfall Fysiken t.o.m. Feb 2021

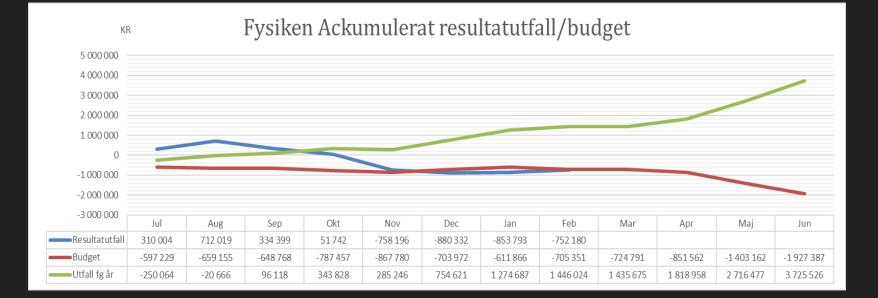

### Utfall Akademihälsan t.o.m. Feb 2021

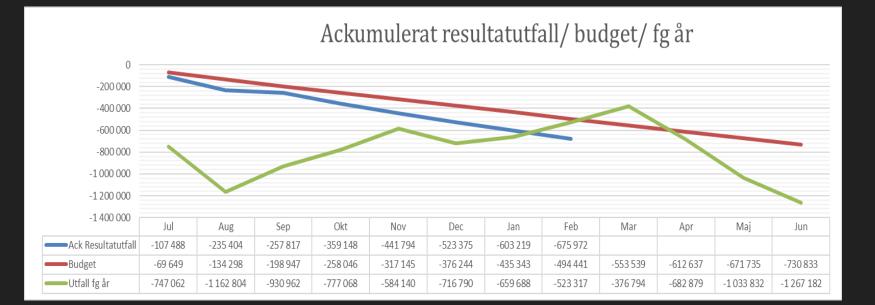

Resultatet beror på att bolaget är vilande och att hyresavtalet löper på tills årsskiftet 21/22

action 09222115557445690599

igned PH, SB, DW, OL

## Utfall Koncernen t.o.m. Feb 2021

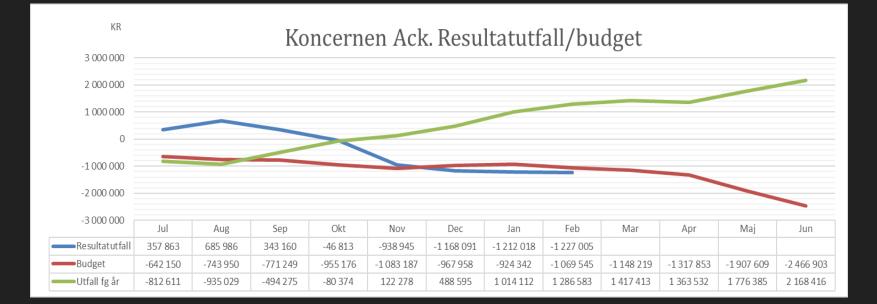

### Likviditet koncernen t.o.m. Feb 2021

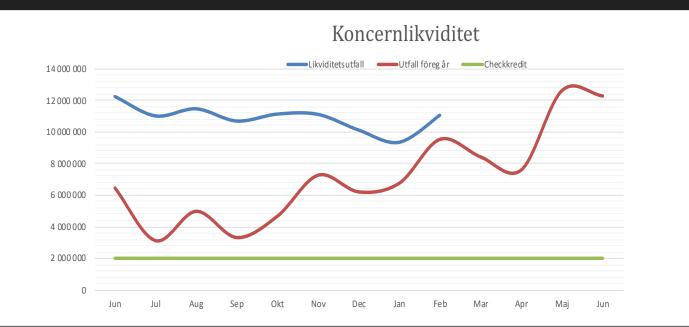

# GSF- Resultat prognos 2020/2021 för helåret

Innan fas 2 och 3 avseende pandemin slog till, dvs prognos gjort i augusti så var bedömningen att vi skulle göra ett litet negativt resultat. Nu har vi gjort en ny budget/prognos vilket visar på att om vi inte kan få statliga stöd mm kommer koncernen att behöva sin befintliga likviditet bara för att "överleva".

Detta gör att behovet av ägartillskott och banklån är av största vikt för att förbereda oss och bygga för det nya normala och utveckla Fysiken och GSFAB.

Nedan presenteras vilka åtgärder som är:

- 1. Nödvändiga (A)
- 2. Önskas för långsiktig överlevnad (B)

# GSF- Byggnaden på Gibraltargatan

A. Under 2019 gjordes en 5-årig underhållsplan för byggnaden. Denna har nu kompletterats med undersökningar av dränering vilket visade sig vara undermålig, mm

> Intresset utifrån en kort enkät bland student idrottsföreningarna på de fyra stora kårerna visar att alla är positiva till Padel. Underlag har tagit fram och beslut tas troligen den 25/3 i moderbolaget att investera i Padelbanor 2 stycken ca 950.000kr och återbetalar sig på ca 1-2 år

- B. Det långsiktiga samarbetet med Chalmers Studenthem att dels bygga ut "Fysiken" dels komplettera med studentbostäder har påbörjats.
  - A. Tidsplanen är ca 5-7 år.
  - B. Detta projekt har 3 faser. Tillstånds-,projekterings- och slutligen byggfasen

A. Denna del är prioriterad och nödvändig att genomföra enligt planen

Paddelbanor en del i Fysiken under & efter pandemin

- B. Utbyggnad långsiktiga samarbetet:
  - A. Tillståndsfasen: innefattas i budget 2020/2021
  - B. Projekteringsfasen: Finansiering bör/skall vara klart i slutet av 2022
  - C. Byggfasen: Finansiering bör vara klar under 2023

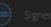

# Likviditetsplan - Byggnaden på Gibraltargatan

- A. Den 5-åriga underhållsplanen investeringar är
  - A. 2-2,5Mkr 2021 finansieras med
    - A. Banklån
    - B. Via ägartillskott
  - B. 1,5-2,5Mkr 21/22
    - A. Via ägartillskott
  - C. 2,0-3,5Mkr 2022-2025
    - A. Via ägartillskott

- B. Utbyggnad av Fysiken & Studentbostäder med CSB
  - A. Tillståndsfasen ca 1,5-2 Mkr innefattas i budget
  - B. Projekteringsfasen 6-8Mkr 2022
    - A. Ägartillskott ev. delvis banklån
  - C. Byggfasen mycket svår att bedöma beroende på ambitionerna mm ca 45-60Mkr 2026-2028

# Fysiken investeringsbehov

- IT uppdatering 2020/2021
  - Vårt ERP system vi nyttjar idag har ingen service eller utveckling
  - BI-system för ledningen
  - Websidan är undermålig
  - APP kommer att krävas för att förbättra service och lönsamheten

- Paddelbanor
- Verksamheten behöver uppgraderas på
  - Gymmen byte av cyklar, maskiner, mm
  - Klättringsdelen behöver rullande lyftas
- Övriga löpande investeringar och utveckling, typ nya cyklar, löpband, mm

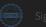

## Fysiken investeringsbehov Från VT2021-2023

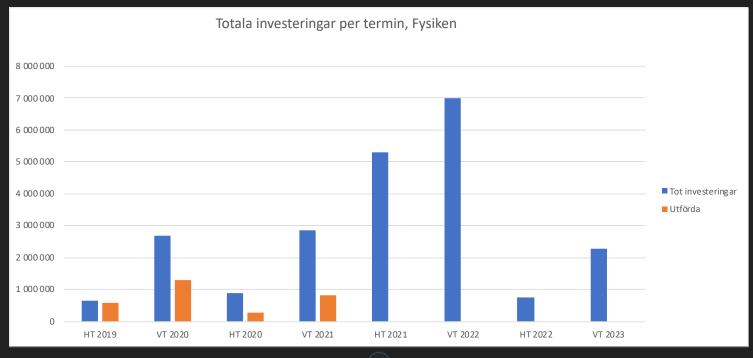

ransaction 09222115557445690599

### Koncernen & Fysiken - investeringsbehov

- Padel, IT utveckling och uppdatering Finansieras i normala fall inom budget men p.g.a. Corona krävs nu lån av moderbolaget i form av aktieägartillskott ett villkorat sådan, medför att återbetalning skall ske.
- Ett aktieägartillskott om ca 3-4Mkr under 2021/2022.
- Banklån på motsvarande belopp

- Verksamhetens investeringsbehov
  - VT/HT 2021 6-8MKr
  - VT/HT 2022 6-9MKr om det återgår till nytt normalt

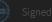

# Summering

- Behovet av investeringar har hittills anpassats efter intäkterna.
- Då pandemin nu påverkar Fysiken hårt då studenterna i mycket mindre grad är villiga att träna likt övriga samhället. Ett tapp på ca 20-25% på antalet medlemmar och ca 40% på antalet besök.
- Nu har vi kommit till punkten att vi trotts pandemin behöver uppgradera flera delar samtidigt, vilket presenterats ovan och det kommer att krävas ett ägartillskott för att bibehålla och på sikt utveckla koncernen.
- Det samlade behovet under 2021 är kan täckas genom Aktieägartillskott samt Banklån, det senare belastar fastigheten.

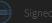

# Summering

### Önskat behov av ägartillskott är 5-6 Mkr.

Behov utöver detta för perioden 2021-2023 finansieras då behovet uppstår genom banklån med fastigheten som säkerhet Detta kan ske då ägarna gått in med sin andel.

Fördelningen av var investeringarna sker och behövs visas nedan:

### **Moderbolaget /Byggnaden** 2021 – 0,5-1,5Mkr 2022 – 2,0Mkr + 3Mkr projektering *Nya Fysiken* 2023 – 3,0Mkr + 5Mkr projektering *Nya Fysiken*

Akademihälsan – Studenthälsovård Åter uppstart 2021/2022 likvidbehov 8-10Mkr I det fall beslut tagas under våren 2021

### Fysiken

2021 – 2Mkr Paddelbanor mm 21/22 – ca 4-6 Mkr 23/24 – >10Mkr (enligt presenterad plan)

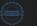

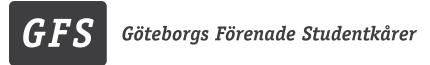

### Presidiebeslut

Beslut 1 – 2020/2021

### Presidiebeslut gällande fyllnadsval verksamhetsrevisor Folkuniversitetet

Folkuniversitetet är ett studieförbund som bedriver folkbildning och vuxenutbildning på ett 40tal orter i Sverige. Folkuniversitetet bildades av de fem stiftelserna Kursverksamheten vid Stockholm, Uppsala, Göteborg, Lund och Umeå universitet. Folkuniversitetet riktar sig till människor som fritt vill utveckla och fördjupa sina kunskaper och kulturella intressen. De riktar sig även till företag och förvaltningar med kompetensutveckling i form av kurser och utbildningar. För mer information om verksamheten se <u>www.folkuniversitetet.se</u>.

Som verksamhetsrevisor utsedd av GFS har man ett särskilt ansvar för de studerandes perspektiv gällande revisionen av Folkuniversitetets kursverksamhet vid Göteborgs universitet men även ansvar för helheten i kursverksamheten. Vid verksamhetsårets slut skriver man en kortare arbetsberättelse som skall ingå i GFS verksamhetsberättelse.

På styrelsemöte 6 2020/2021 vakantsattes posten som verksamhetsrevisor. Efter detta inkom en nominering för Nora Myrne Widfors och eftersom årsredovisningen sker snart finner presidiet att besluta om valet per capsulam.

Nora har bred erfarenhet av engagemang inom studentkåren och högskolan, däribland som studentrepresentant på Göteborgs universitet i rektors ledningsgrupp och -ledningsråd, utbildningsnämnden och disciplinnämden samt som kårordförande och ordförande i Göteborgs universitets studentkårer. Hon arbetar även för närvarande som studentmedarbetare vid Regeringskansliet där hon tillskansat sig ytterligare erfarenhet inom administration och organisatorisk förståelse. Utöver hennes uppdrag ovan uppvisar Nora en kommunikativ kompetens och hon är väl införstådd i uppdraget. Presidiet är övertygade om att Nora kommer att göra en kvalitativ insats som verksamhetsrevisor.

#### Presidiet beslutar

att välja Nora Myrne Widfors till verksamhetsrevisor för Folkuniversitetet fram till 2021-12-31.

att direktjustera ovanstående beslut.

Göteborg, 2021-03

Petter Häggberg Ordförande

Anton Jansson Vice ordförande

Göteborgs Förenade Studentkårer | Kungsgatan 11 | 411 18 Göteborg www.gfs.se | info@gfs.se | 031-10 69 88

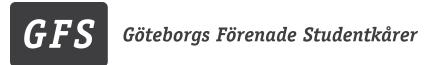

### Presidiebeslut

Beslut 2 – 2020/2021

### Presidiebeslut gällande komplettering av fyllnadsval av verksamhetsrevisor Folkuniversitetet

Folkuniversitetet är ett studieförbund som bedriver folkbildning och vuxenutbildning på ett 40tal orter i Sverige. Folkuniversitetet bildades av de fem stiftelserna Kursverksamheten vid Stockholm, Uppsala, Göteborg, Lund och Umeå universitet. Folkuniversitetet riktar sig till människor som fritt vill utveckla och fördjupa sina kunskaper och kulturella intressen. De riktar sig även till företag och förvaltningar med kompetensutveckling i form av kurser och utbildningar. För mer information om verksamheten se <u>www.folkuniversitetet.se</u>.

Som verksamhetsrevisor utsedd av GFS har man ett särskilt ansvar för de studerandes perspektiv gällande revisionen av Folkuniversitetets kursverksamhet vid Göteborgs universitet men även ansvar för helheten i kursverksamheten. Vid verksamhetsårets slut skriver man en kortare arbetsberättelse som skall ingå i GFS verksamhetsberättelse.

Verksamhetsrevisor är vald till Nora Myrne Widfors. Eftersom Folkuniversitetet även förvaltar stiftelsen Kursverksamhetens Förlag kompletteras Presidiebeslut 1 för tydlighetens skull med nedanstående att-satser.

#### Presidiet beslutade

att välja Nora Myrne Widfors till verksamhetsrevisor även för Folkuniversitetets stiftelse Kursverksamhetens Förlag fram till 2021-12-31.

att direktjustera ovanstående beslut.

Göteborg, 2021-03-11,

Patter Högeberg

Petter Häggberg Ordförande

Anton Jansson Vice ordförande

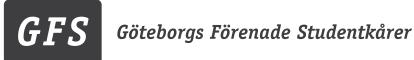

### Nyemission av aktier i Göteborgs Studenters Företagsgrupp

Efter flera år av utredning har det konstaterats att GSF behöver en ny ägarstruktur av flera olika anledningar, varav de främsta är:

- **Aktivt ägande**; i nuläget är GFS inte intresserade av att driva bolag. Ett ägarskifte möjliggör en bättre styrning av bolaget, mer aktiv insyn, och att ägarna på ett bättre sätt kan förvalta och utveckla studentnyttan och bolaget som helhet.
- **Fokus i GFS**; ett ägarskifte skulle frigöra tid för GFS att arbeta som ett politiskt påverkansorgan och möjliggöra ett bättre samarbete mellan medlemskårerna.
- **Kapital**; GSF behöver kapital både på kort och lång sikt. En nyemission skulle ge direkt kapital till verksamheten och ett ägarskifte till mer kapitalstarka ägare säkrar tillgångarna långsiktigt.

Tidigare år har handlingsplanen inkluderat ett utskifte av aktierna till respektive medlem. Detta har däremot resulterat i en osäkerhet kring skatter och avgifter, vilket i sin tur bromsade projektet. Under hösten 2020 utreddes i stället en plan för en nyemission, som skulle kunna slå två flugor i en smäll, i form av kapital till verksamheten och en ny ägarstruktur.

Under förberedande diskussioner har det framkommit att SAKS, GÖTA och ChS är intresserade att delta i en nyemission. Efter att medlemskårerna förankrat eventuellt intresse internt, föreslår undertecknad att processen för en nyemission sätts i gång med nedanstående värderingar som grund:

| Part                | Maximalt belopp | Ägarandel vid maximal insats |
|---------------------|-----------------|------------------------------|
| GÖTA Studentkår     | 1 000 000 kr    | 15,15 %                      |
| SAKS                | 200 000 kr      | 3,03 %                       |
| Chalmers Studentkår | 6 000 000 kr    | 82,19 %                      |
| Summa               | 7 200 000 kr    | 98,63 %                      |

GFS kvarstår alltså som ägare med en andel om minst 1 000 aktier.

### Yrkande

Att ålägga presidiet att kalla till en extrainsatt bolagsstämma den 19<u>:</u>e maj i syfte att besluta om nyemission.

Att ålägga presidiet att tillsammans med David Welander förbereda nödvändiga handlingar för en nyemission till bolagsstämman och stämma av dem med tidigare anlitad jurist.

Att ålägga samtliga potentiella ägare ovan att inhämta beslut om investering från respektive fullmäktige inför bolagsstämman.

### Verification

Transaction 09222115557445690599

### Document

Styrelsemöte 7 Protokoll - ej Signerat med bilagor Main document 28 pages Initiated on 2021-04-22 22:28:07 CEST (+0200) by Petter Häggberg (PH) Finalised on 2021-04-24 10:44:48 CEST (+0200)

### Signing parties

| Petter Häggberg (PH)                                            | Sara Bergh (SB)                                |
|-----------------------------------------------------------------|------------------------------------------------|
| Göteborgs Förenade Studentkårer                                 | Göta Studentkår                                |
| ordforande@gfs.se                                               | pol.sek@gota.gu.se                             |
| +46768064717                                                    | +46704735740                                   |
| <b>Petter Haybuy</b><br>Signed 2021-04-22 22:29:28 CEST (+0200) | Signed 2021-04-23 10:21:18 CEST (+0200)        |
| David Welander (DW)                                             | Olivia Lind (OL)                               |
| Chalmers Studentkår                                             | HHGS                                           |
| ko@chalmersstudentkar.se                                        | vice@hhgs.se                                   |
| +46707723902                                                    | +46762702336                                   |
| Signed 2021-04-22 22:41:38 CEST (+0200)                         | OLA<br>Signed 2021-04-24 10:44:48 CEST (+0200) |

This verification was issued by Scrive. Information in italics has been safely verified by Scrive. For more information/evidence about this document see the concealed attachments. Use a PDF-reader such as Adobe Reader that can show concealed attachments to view the attachments. Please observe that if the document is printed, the integrity of such printed copy cannot be verified as per the below and that a basic print-out lacks the contents of the concealed attachments. The digital signature (electronic seal) ensures that the integrity of this document, including the concealed attachments, can be proven mathematically and independently of Scrive. For your convenience Scrive also provides a service that enables you to automatically verify the document's integrity at: https://scrive.com/verify

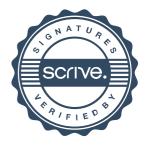